Приложение к ООП ООО,

МБОУ СОШ № 138

(утверждена приказом

от 01.09.2023 №184/3од)

Давлетбаева Эльвира Хабировна

Подписано цифровой подписью: Давлетбаева Эльвира Хабировна Дата: 2023.09.01 17:28:25 +05'00'

# **РАБОЧАЯ ПРОГРАММА учебного предмета «Информатика и ИКТ» 5–6 класс**

# 1. СОДЕРЖАНИЕ ОБУЧЕНИЯ

# **5 KJIACC**

#### Цифроваяграмотность

Правила гигиены и безопасности при работе с компьютерами, мобильными устройствами и элементами цифрового окружения Компьютер - универсальное вычислительное ДРУГИМИ устройство, работающее по программе Мобильные устройства Основные компоненты персональных компьютеров и мобильных устройств Процессор Оперативная и долговременная память Устройства ввода и вывода Программы для компьютеров Пользователи и программисты Прикладные программы (приложения), системное программное обеспечение (операционные системы) Запуск и завершение работы программы (приложения) Имя файла (папки, каталога) Сеть Интернет Веб-страница, веб-сайт Браузер Поиск информации на веб-странице Поисковые системы Поиск информации по ключевым словам и по изображению Достоверность информации, полученной из Интернета Правила безопасного поведения в Интернете Процесс аутентификации аутентификации (аутентификация по паролям, аутентификация с помощью SMS. Вилы географическое биометрическая аутентификация, аутентификация через местоположение. многофакторная аутентификация) Пароли для аккаунтов в социальных сетях Кибербуллинг.

#### Теоретические основы информатики

Информация в жизни человека Способы восприятия информации человеком Роль зрения в получении человеком информации Компьютерное зрение Действия с информацией Кодирование информации Данные — записанная (зафиксированная) информация, которая может быть обработана автоматизированной системой Искусственный интеллект и его роль в жизни человека

# Алгоритмизация и основы программирования

Понятие алгоритма Исполнители алгоритмов Линейные алгоритмы Циклические алгоритмы Составление программ для управления исполнителем в среде блочного или текстового программирования

#### Информационные технологии

Графический редактор Растровые рисунки Пиксель Использование графических примитивов Операции с фрагментами изображения: выделение, копирование, поворот, отражение Текстовый Правила набора текста Текстовый процессор Релактирование текста релактор Проверка правописания Расстановка переносов Свойства символов Шрифт Типы шрифтов (рубленые, с засечками, моноширинные) Полужирное и курсивное начертание Свойства абзацев: границы, абзацный отступ, интервал, выравнивание Вставка изображений в текстовые документы Обтекание изображений текстом Компьютерные презентации Слайд Добавление на слайд текста и изображений Работа с несколькими слайдами

#### **6 КЛАСС**

#### Цифроваяграмотность

Типы компьютеров: персональные компьютеры, встроенные компьютеры, суперкомпьютеры Иерархическая файловая система Файлы и папки (каталоги) Путь к файлу (папке, каталогу) Полное имя файла (папки, каталога) Работа с файлами и каталогами средствами операционной системы: создание, копирование, перемещение, переименование и удаление файлов и папок (каталогов) Поиск файлов средствами операционной системы Компьютерные вирусы и другие вредоносные программы Программы для защиты от вирусов Встроенные антивирусные средства операционных систем Теоретические основы информатики Информационные процессы Получение, хранение, обработка и передача информации (данных) Двоичный код Представление данных в компьютере как текстов в двоичном алфавите Количество всевозможных слов (кодовых комбинаций) фиксированной длины в двоичном алфавите Преобразование любого алфавита к двоичному Информационный объём данных Бит — минимальная единица количества информации — двоичный разряд Байт, килобайт, мегабайт, гигабайт Характерные размеры файлов различныхтипов (страница текста, электронная книга, фотография, запись песни, видеоклип, полнометражный фильм)

#### Алгоритмизация и основы программирования

Среда текстового программирования Управление исполнителем (например, исполнителем Черепаха) Циклические алгоритмы Переменные Разбиение задачи на подзадачи, использование вспомогательных алгоритмов (процедур) Процедуры с параметрами

#### Информационные технологии

Векторная графика Создание векторных рисунков встроенными средствами текстового процессора или других программ (приложений) Добавление векторных рисунков в документы Текстовый процессор Структурирование информации с помощью списков Нумерованные, маркированные и многоуровневые списки Добавление таблиц в текстовые документы Создание компьютерных презентаций Интерактивные элементы Гиперссылки

# **2. ПЛАНИРУЕМЫЕ РЕЗУЛЬТАТЫ ОСВОЕНИЯ ПРОГРАММЫ ПО ИНФОРМАТИКЕ НА УРОВНЕ ОСНОВНОГО ОБЩЕГО ОБРАЗОВАНИЯ**

Изучение информатики в 5-6 классах направлено на достижение обучающимися личностных, метапредметных и предметных результатов освоения содержания учебного предмета.

#### **ЛИЧНОСТНЫЕ РЕЗУЛЬТАТЫ**

Личностные результаты имеют направленность на решение задач воспитания, развития и социаизации обучающихся средствами предмета.

#### *Патриотическое воспитание:*

 ценностное отношение к отечественному культурному, историческому и научному наследию; понимание значения информатики как науки в жизни современного общества; заинтересованность в научных знаниях о цифровой трансформации современного общества.

#### *Духовно-нравственное воспитание:*

 ориентация на моральные ценности и нормы в ситуациях нравственного выбора; готовность оценивать своѐ поведение и поступки, а также поведение и поступки других людей с позиции нравственных и правовых норм с учѐтом осознания последствий поступков; активное неприятие асоциальных поступков, в том числе в сети Интернет.

#### *Гражданское воспитание:*

 представление о социальных нормах и правилах межличностных отношений в коллективе, в том числе в социальных сообществах;

 соблюдение правил безопасности, в том числе навыков безопасного поведения в интернетсреде; ориентация на совместную деятельность при выполнении учебных, познавательных задач, создании учебных проектов;

 стремление к взаимопониманию и взаимопомощи в процессе этой учебной деятельности; стремление оценивать своѐ поведение и поступки своих товарищей с позиции нравственных и правовых норм с учѐтом осознания последствий поступков.

#### *Ценности научного познания:*

 наличие представлений об информации, информационных процессах и информационных технологиях, соответствующих современному уровню развития науки и общественной практики; интерес к обучению и познанию; любознательность; стремление к самообразованию;

 овладение начальными навыками исследовательской деятельности, установка на осмысление опыта, наблюдений, поступков и стремление совершенствовать пути достижения индивидуального и коллективного благополучия;

наличие базовых навыков самостоятельной работы с учебными текстами, справочной литературой, разнообразными средствами информационных технологий, а также умения самостоятельно определять цели своего обучения, ставить и формулировать для себя новые задачи в учёбе и познавательной деятельности, развивать мотивы и интересы своей познавательной деятельности.

#### Формирование культуры здоровья:

установка на здоровый образ жизни, в том числе и за счёт освоения и соблюдения требований  $\bullet$ безопасной эксплуатации средств ИКТ.

# Трудовое воспитание:

интерес к практическому изучению профессий в сферах профессиональной деятельности, связанных с информатикой, программированием и информационными технологиями, основанных на достижениях науки информатики и научно-технического прогресса.

#### Экологическое воспитание:

наличие представлений о глобальном характере экологических проблем и путей их решения, в том числе с учётом возможностей ИКТ.

#### Адаптация обучающегося к изменяющимся условиям социальной среды:

освоение обучающимися социального опыта, основных социальных ролей, соответствующих ведущей деятельности возраста, норм и правил общественного поведения, форм социальной жизни в группах и сообществах, в том числе в виртуальном пространстве.

#### МЕТАПРЕДМЕТНЫЕ РЕЗУЛЬТАТЫ

Метапредметные результаты освоения образовательной программы по информатике отражают овладение универсальными учебными действиями - познавательными, коммуникативными, регулятивными.

#### Универсальные познавательные действия

#### Базовые логические действия:

умение определять понятия, создавать обобщения, устанавливать аналогии, классифициро- $\bullet$ вать, самостоятельно выбирать основания и критерии для классификации, устанавливать причинноследственные связи, строить логические рассуждения, делать умозаключения (индуктивные, дедуктивные и по аналогии) и выводы;

умение создавать, применять и преобразовывать знаки и символы, модели и схемы для решения учебных и познавательных задач;

самостоятельно выбирать способ решения учебной задачи (сравнивать несколько вариантов решения, выбирать наиболее подходящий с учётом самостоятельно выделенных критериев).

#### Базовые исследовательские действия:

формулировать вопросы, фиксирующие разрыв между реальным и желательным состоянием ситуации, объекта, и самостоятельно устанавливать искомое и данное;

оценивать применимость и достоверность информации, полученной в ходе исследования;  $\bullet$ 

прогнозировать возможное дальнейшее развитие процессов, событий и их последствия в ана- $\bullet$ 

логичных или сходных ситуациях, а также выдвигать предположения об их развитии в новых условиях и контекстах.

#### Работа с информацией:

выявлять дефицит информации, данных, необходимых для решения поставленной задачи;

применять основные методы и инструменты при поиске и отборе информации из источников  $\bullet$ с учётом предложенной учебной задачи и заданных критериев;

выбирать, анализировать, систематизировать и интерпретировать информацию различных видов и форм представления;

выбирать оптимальную форму представления информации и иллюстрировать решаемые зада- $\bullet$ чи несложными схемами, диаграммами, иными графическими объектами и их комбинациями;

оценивать достоверность информации по критериям, предложенным учителем или сформули- $\bullet$ рованным самостоятельно;

запоминать и систематизировать информацию.

#### Универсальные коммуникативные действия

#### Обшение:

сопоставлять свои суждения с суждениями других участников диалога, обнаруживать различие и сходство позиций;

публично представлять результаты выполненного опыта (эксперимента, исследования, проек- $\bullet$  $\overline{\text{ra}}$ :

выбирать формат выступления с учётом задач презентации и особенностей аудитории и в соответствии с ним составлять устные и письменные тексты с использованием иллюстративных материалов.

#### Совместная деятельность (сотрудничество):

понимать и использовать преимущества командной и индивидуальной работы при решении  $\bullet$ конкретной проблемы, в том числе при создании информационного продукта;

принимать цель совместной информационной деятельности по сбору, обработке, передаче,  $\bullet$ формализации информации; коллективно строить действия по её достижению: распределять роли, договариваться, обсуждать процесс и результат совместной работы;

 $\bullet$ выполнять свою часть работы с информацией или информационным продуктом, достигая качественного результата по своему направлению и координируя свои действия с другими членами команды:

оценивать качество своего вклада в общий информационный продукт по критериям, само- $\bullet$ стоятельно сформулированным участниками взаимодействия;

сравнивать результаты с исходной задачей и вклад каждого члена команды в достижение результатов, разделять сферу ответственности и проявлять готовность к предоставлению отчёта перед группой.

# Универсальные регулятивные действия

# Самоорганизация:

- выявлять в жизненных и учебных ситуациях проблемы, требующие решения;  $\bullet$
- составлять алгоритм решения задачи (или его часть), выбирать способ решения учебной зада- $\bullet$

чи с учётом имеющихся ресурсов и собственных возможностей, аргументировать выбор варианта решения задачи;

составлять план действий (план реализации намеченного алгоритма решения), корректировать  $\bullet$ предложенный алгоритм с учётом получения новых знаний об изучаемом объекте.

# Самоконтроль (рефлексия):

- владеть способами самоконтроля, самомотивации и рефлексии;  $\bullet$
- учитывать контекст и предвидеть трудности, которые могут возникнуть при решении учебной  $\bullet$ задачи, адаптировать решение к меняющимся обстоятельствам;

 $\bullet$ вносить коррективы в деятельность на основе новых обстоятельств, изменившихся ситуаций, установленных ошибок, возникших трудностей;

оценивать соответствие результата цели и условиям.  $\bullet$ 

#### Эмоциональный интеллект:

ставить себя на место другого человека, понимать мотивы и намерения другого.  $\bullet$ 

# Принятие себя и других:

осознавать невозможность контролировать всё вокруг даже в условиях открытого доступа к любым объёмам информации.

# ПРЕДМЕТНЫЕ РЕЗУЛЬТАТЫ

#### 5 класс

соблюдать правила гигиены и безопасности при работе с компьютером и другими элементами цифрового окружения; иметь представление о правилах безопасного поведения в Интернете;

называть основные компоненты персональных компьютеров и мобильных устройств, объяс- $\bullet$ нять их назначение;

- понимать содержание понятий «программное обеспечение», «операционная система», «файл»;  $\bullet$
- искать информацию в Интернете (в том числе, по ключевым словам, по изображению);  $\bullet$

критически относиться к найденной информации, осознавая опасность для личности и обще- $\bullet$ ства распространения вредоносной информации:

запускать прикладные программы (приложения) и завершать их работу;  $\bullet$ 

 $\bullet$ пояснять на примерах смысл понятий «алгоритм», «исполнитель», «программа управления исполнителем», «искусственный интеллект»;

составлять программы для управления исполнителем в среде блочного или текстового про- $\bullet$ граммирования с использованием последовательного выполнения операций и циклов;

создавать, редактировать, форматировать и сохранять текстовые документы; знать правила набора текстов; использовать автоматическую проверку правописания; устанавливать свойства отдельных символов, слов и абзацев; иллюстрировать документы с помощью изображений;

 $\bullet$ создавать и редактировать растровые изображения; использовать инструменты графического редактора для выполнения операций с фрагментами изображения;

создавать компьютерные презентации, включающие текстовую и графическую информацию.  $\bullet$ 

#### 6 класс

ориентироваться в иерархической структуре файловой системы: записывать полное имя файла  $\bullet$ или папки (каталога), путь к файлу или папке (каталогу);

работать с файловой системой персонального компьютера с использованием графического интерфейса: создавать, копировать, перемещать, переименовывать и удалять файлы и папки (каталоги), выполнять поиск файлов;

защищать информацию, в том числе персональные данные, от вредоносного программного  $\bullet$ обеспечения с использованием встроенных в операционную систему или распространяемых отдельно средств защиты;

пояснять на примерах смысл понятий «информационный процесс», «обработка информации»,  $\bullet$ «хранение информации», «передача информации»;

иметь представление об основных единицах измерения информационного объёма данных;  $\bullet$ 

сравнивать размеры текстовых, графических, звуковых файлов и видеофайлов;  $\bullet$ 

разбивать задачи на подзадачи;  $\bullet$ 

 $\bullet$ составлять программы для управления исполнителем в среде текстового программирования, в том числе с использованием циклов и вспомогательных алгоритмов (процедур) с параметрами;

объяснять различие между растровой и векторной графикой;  $\bullet$ 

создавать простые векторные рисунки и использовать их для иллюстрации создаваемых до- $\bullet$ кументов;

создавать и редактировать текстовые документы, содержащие списки, таблицы;  $\bullet$ 

создавать интерактивные компьютерные презентации, в том числе с элементами анимации.

# **3. ТЕМАТИЧЕСКОЕ ПЛАНИРОВАНИЕ**

# **5 КЛАСС**

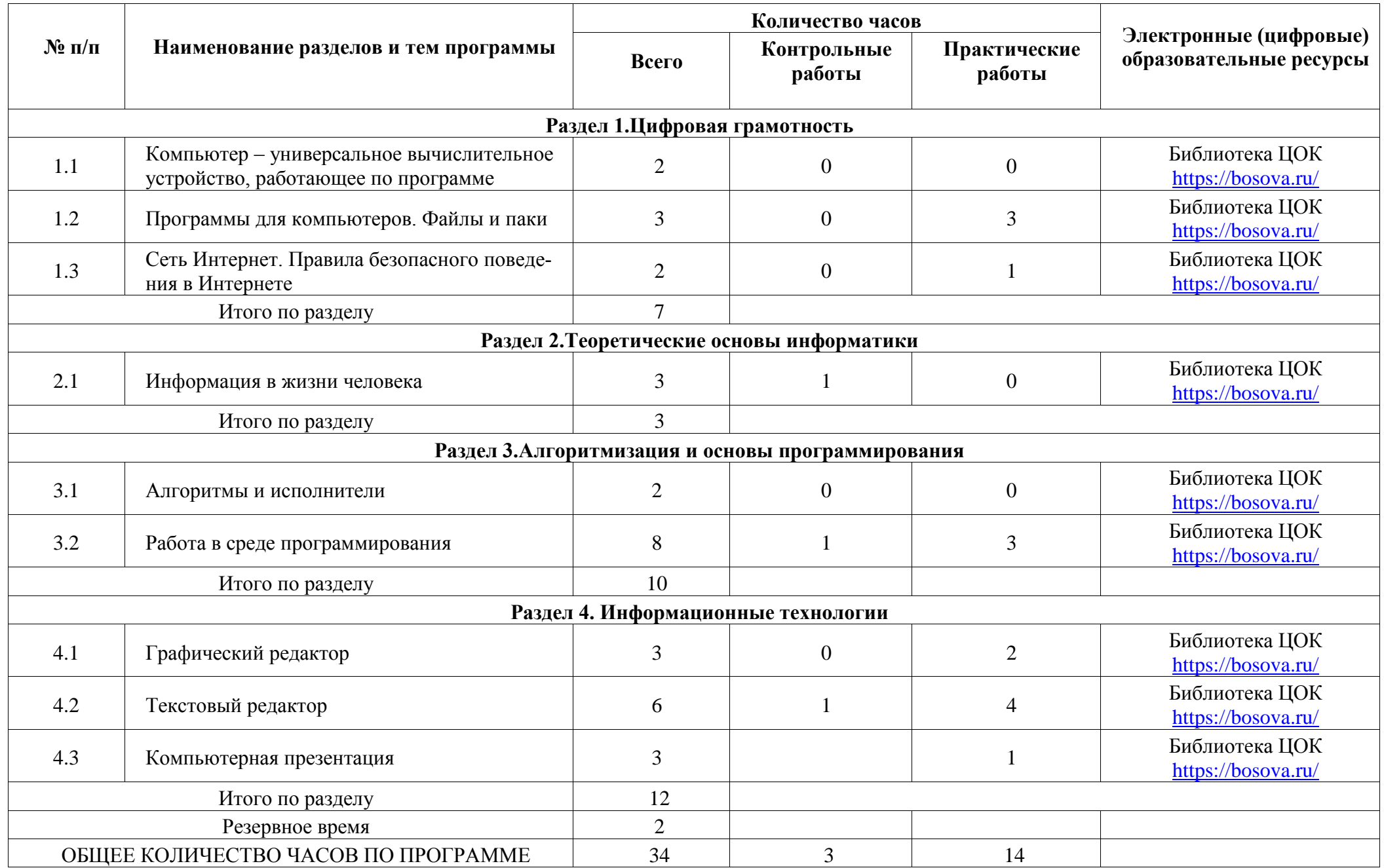

# **ТЕМАТИЧЕСКОЕ ПЛАНИРОВАНИЕ**

# **6 КЛАСС**

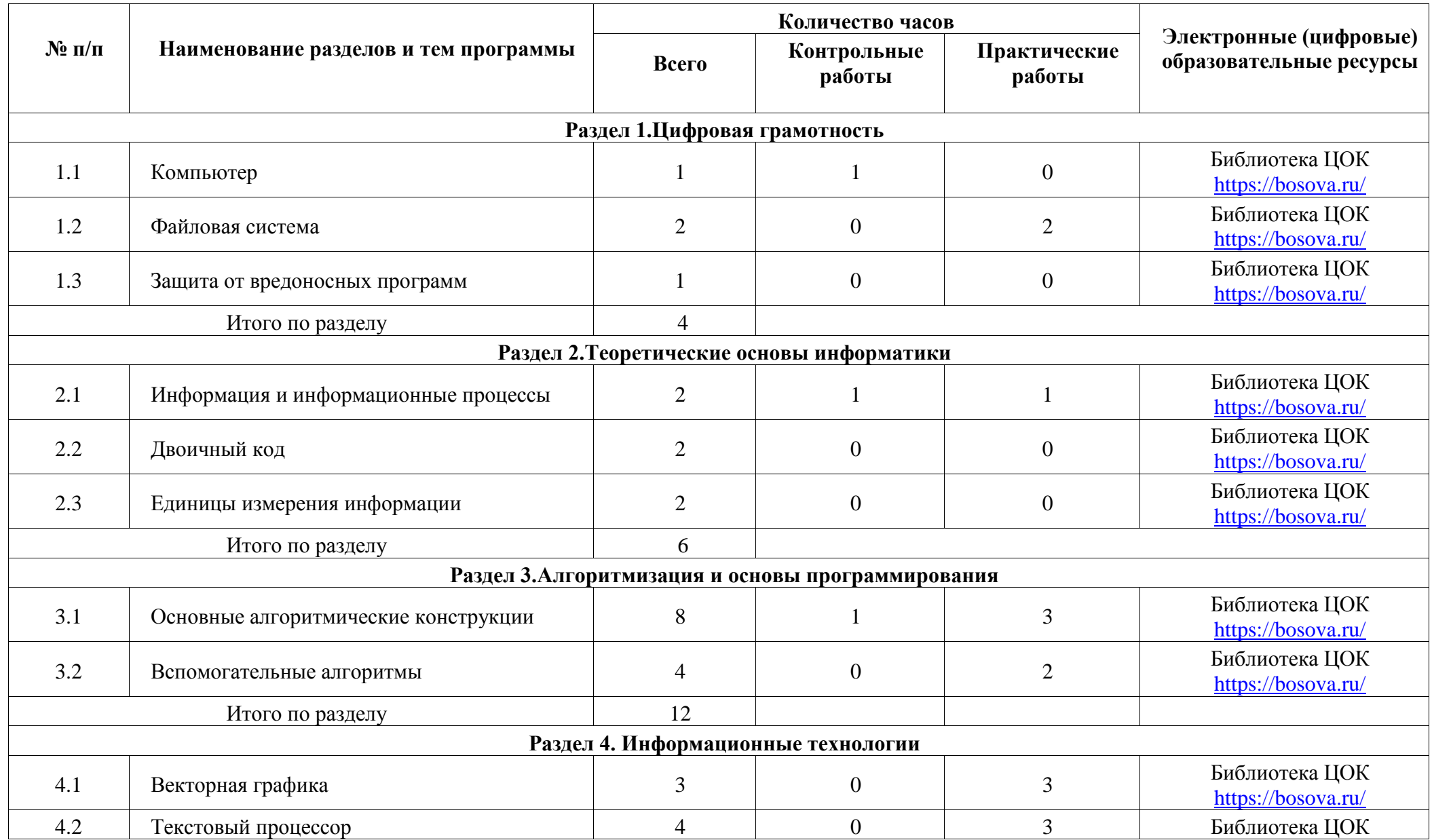

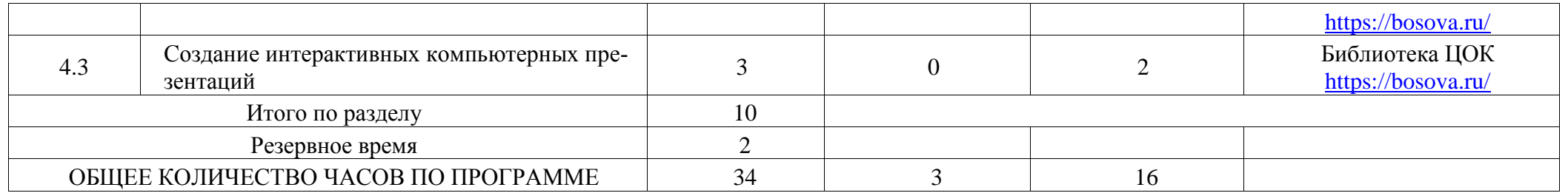

# **ПОУРОЧНОЕ ПЛАНИРОВАНИЕ**

# **5 КЛАСС**

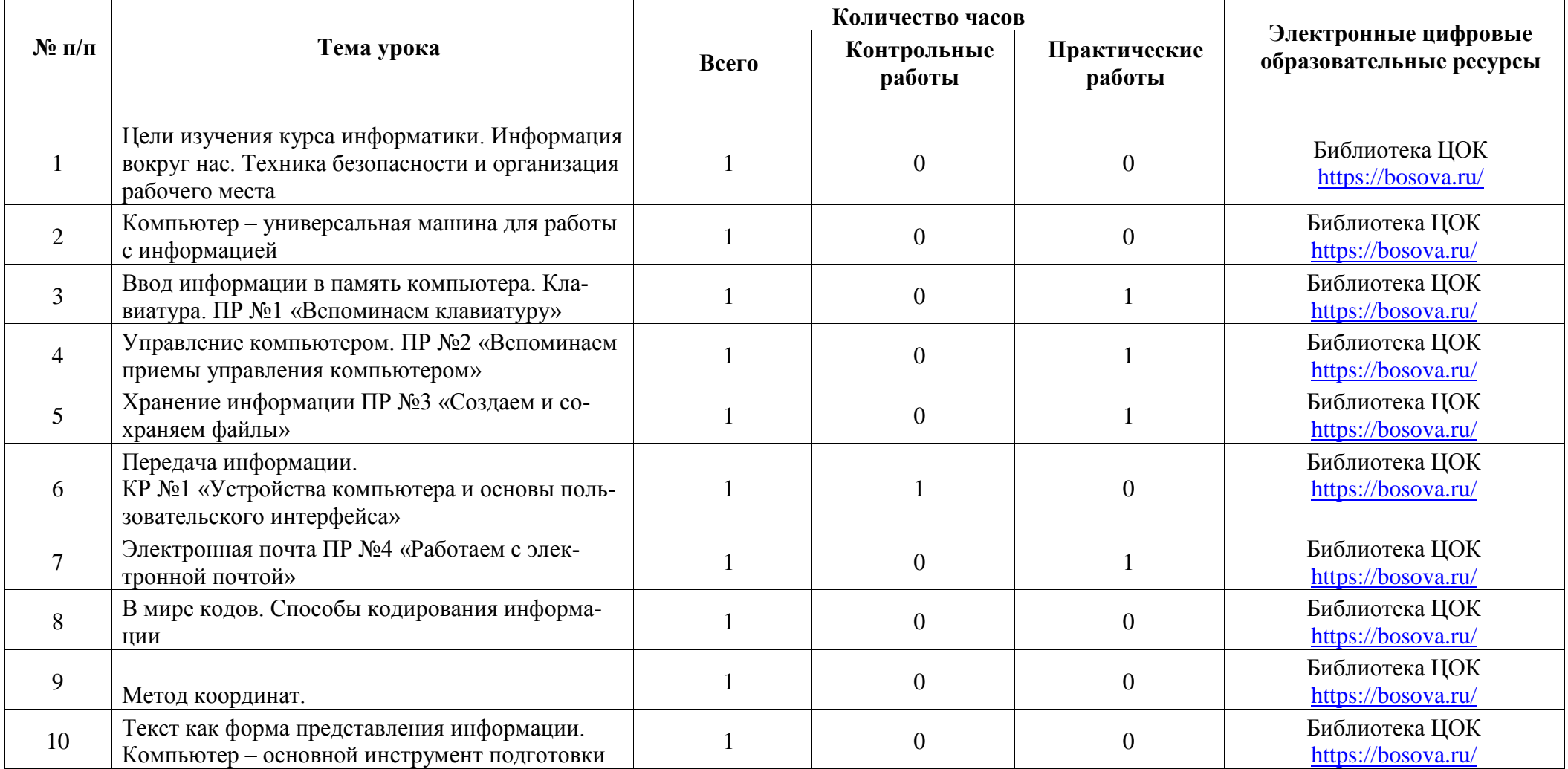

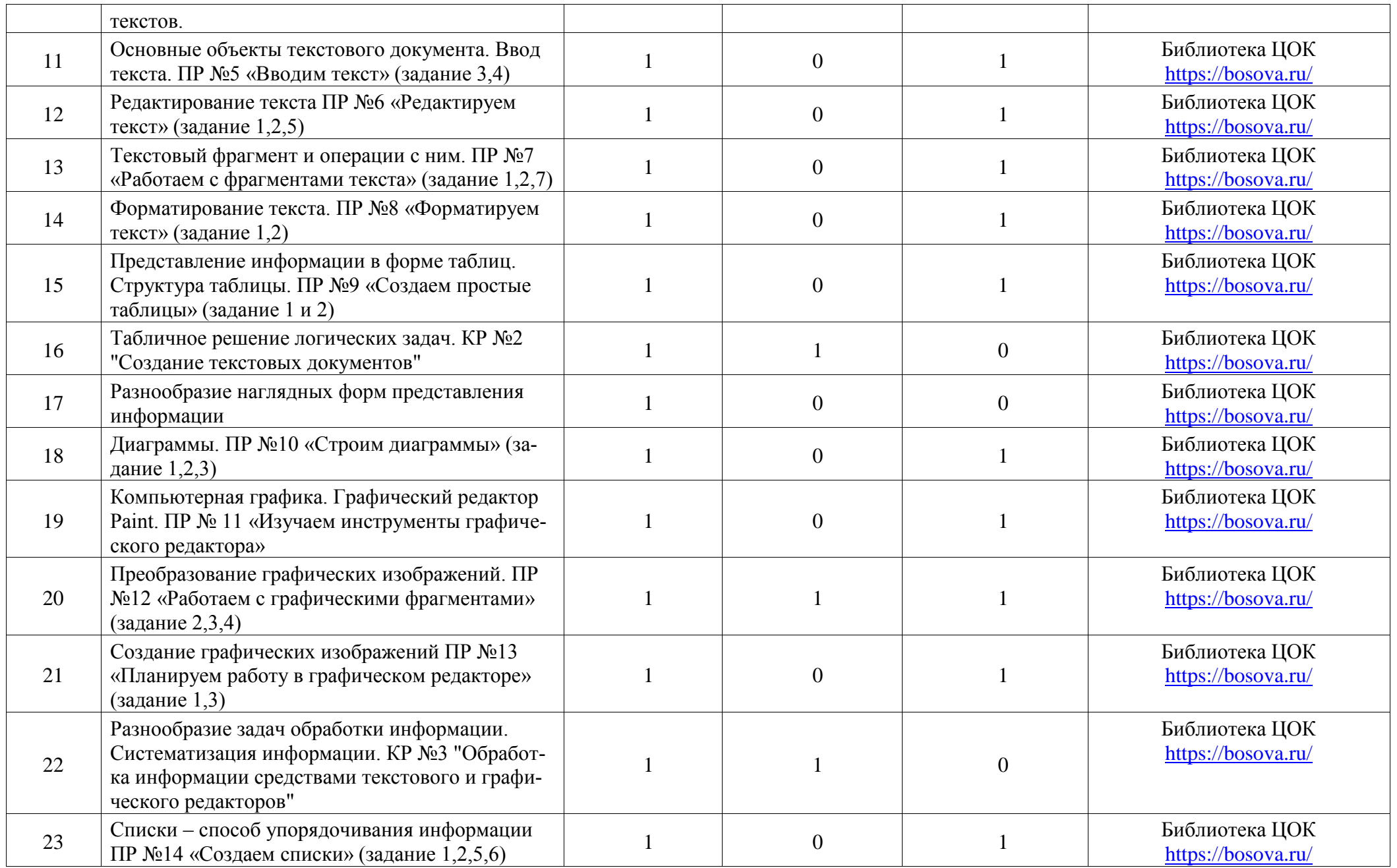

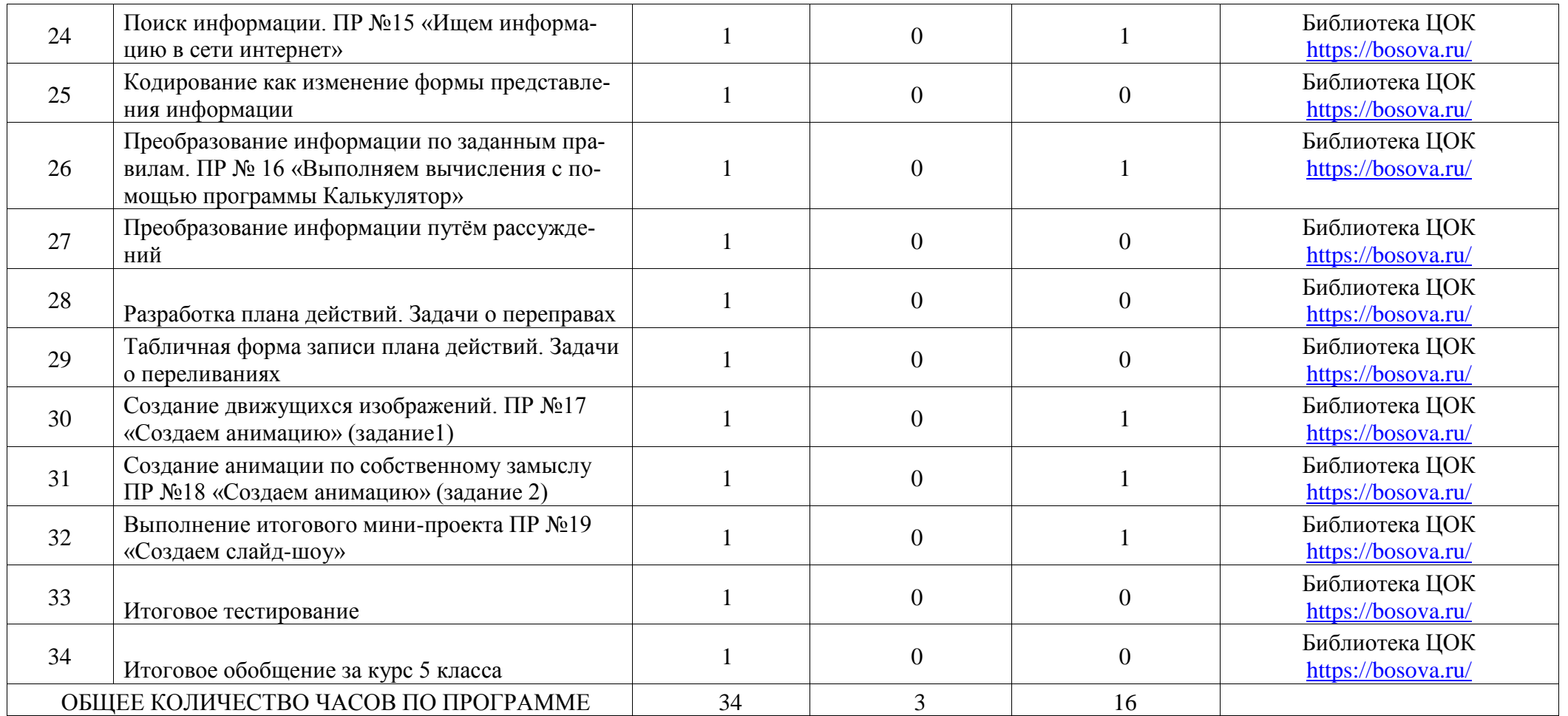

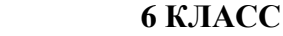

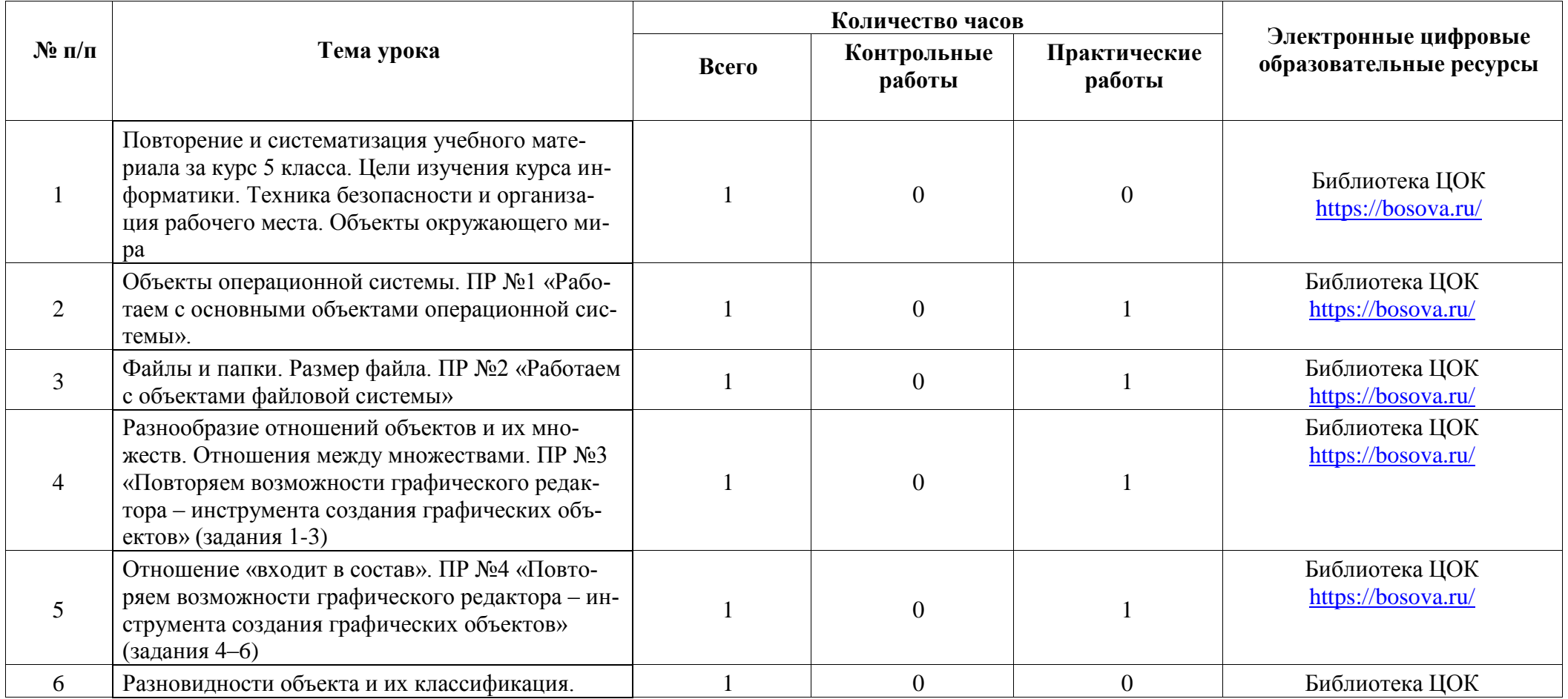

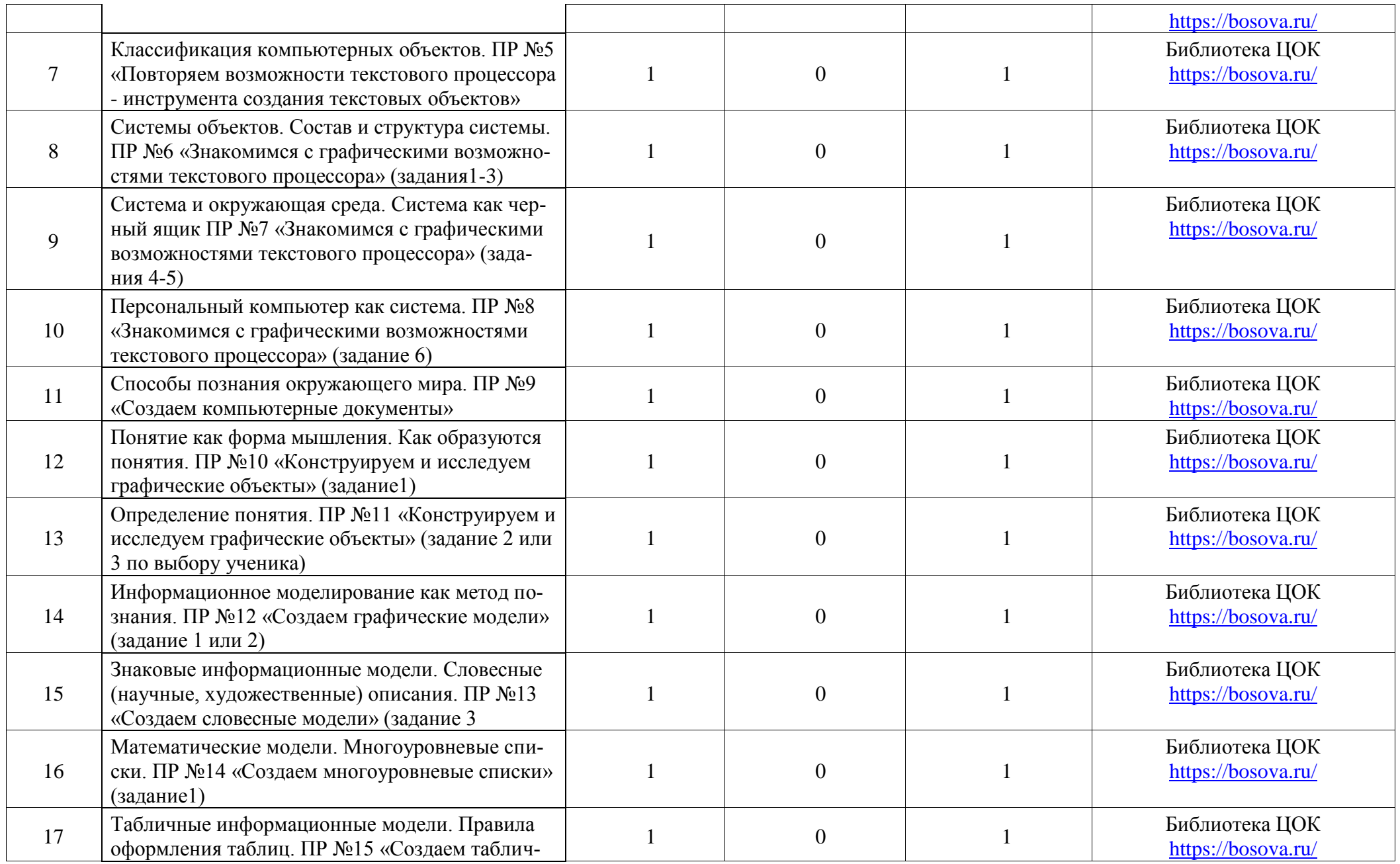

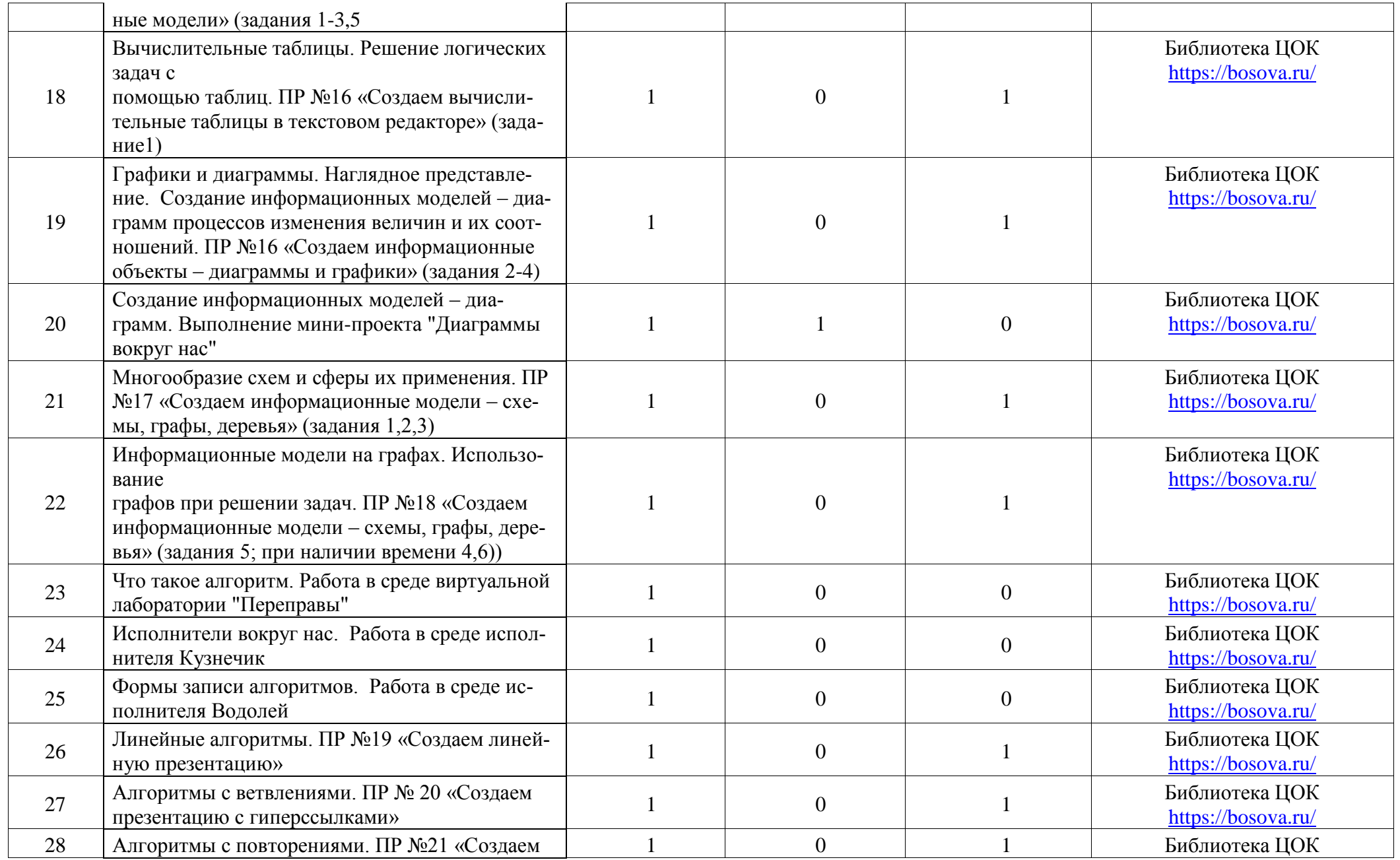

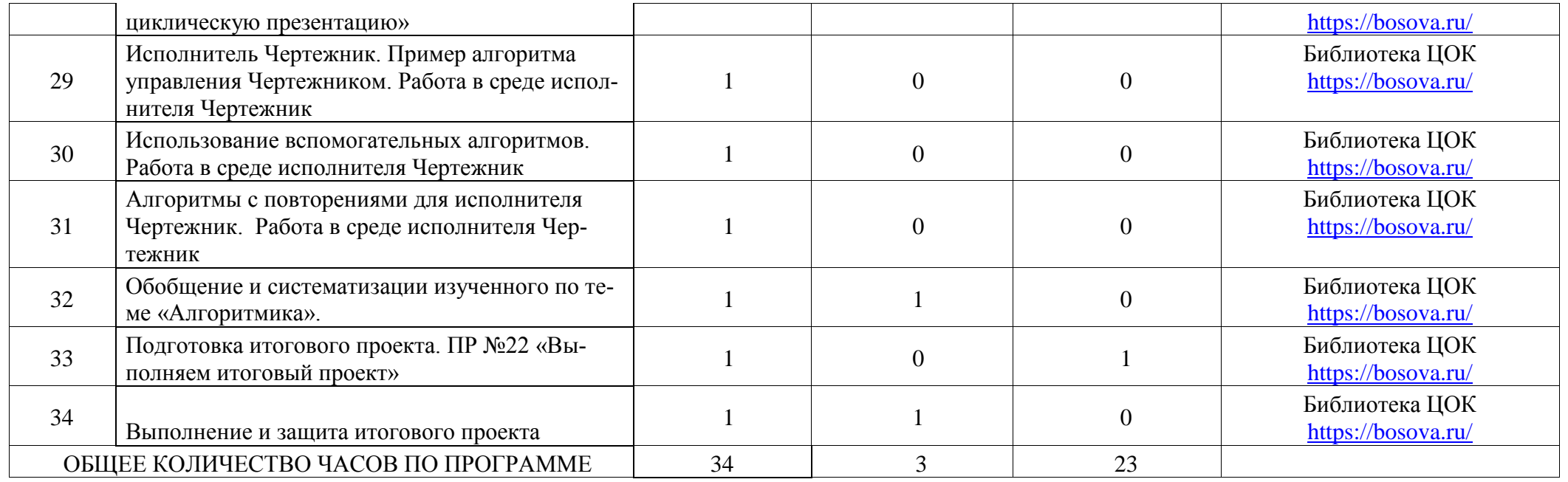